## AL038 BLDC-alarm:Starting fail wait 5235UN AL039 BLDC-alarm:Starting fail exceeded

#### Cause analysis

- Wrong software
- Inverter parameter selection error
- The inverter driver is broken

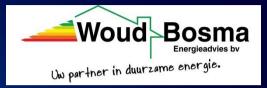

#### **Detection method**

Check whether the software version is lower than 1.1.9, if it is lower, then it is the old program.

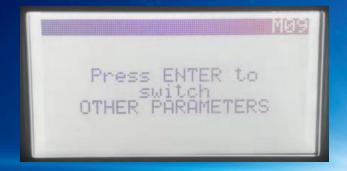

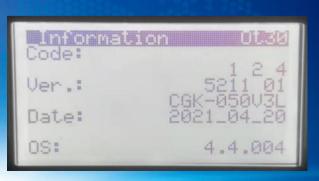

## AL038 BLDC-alarm:Starting fail wait 5225UN AL039 BLDC-alarm:Starting fail exceeded

#### **Detection method**

 Check whether the inverter parameters correspond to the compressor.

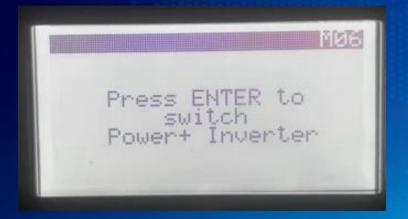

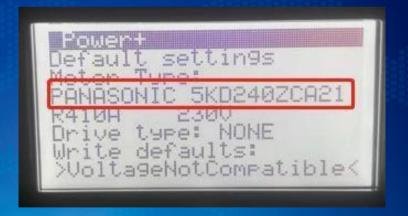

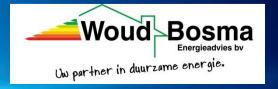

### AL038 BLDC-alarm:Starting fail wait **5735UN**AL039 BLDC-alarm:Starting fail exceeded

#### **Detection method**

Check if there are burnt marks on the wiring of the inverter.

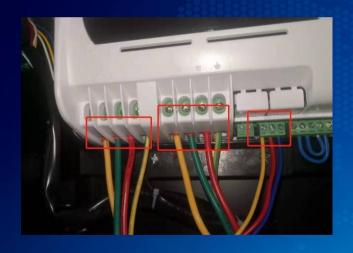

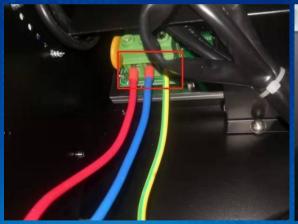

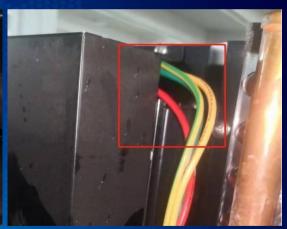

Uw partner in duurzame energie.

380V Inverter driver

220V Inverter driver

# AL038 BLDC-alarm:Starting fail wait AL039 BLDC-alarm:Starting fail exceeded Solution

- If it is an old software, you need to update the software
- If the inverter parameters are not correct, you need to reinsert the inverter parameters (or update the program).
   Change the NO on the Ot10 page in M08 to YES. If there is no such option (must be confirmed), change the NO on the Power+ page in M06. become Yes.

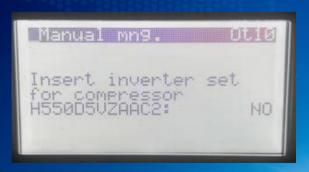

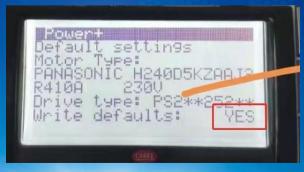

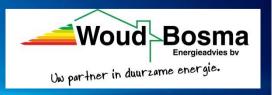